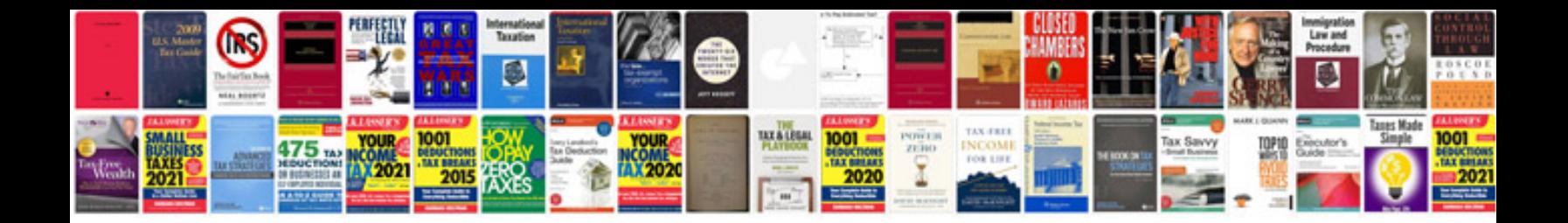

**Samsung galaxy note 2 parts diagram**

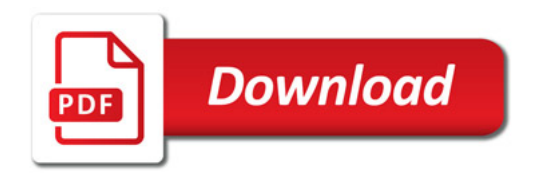

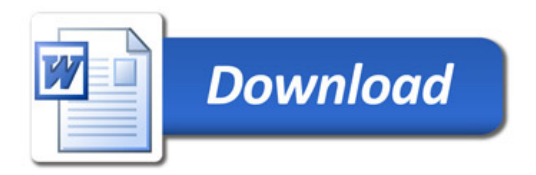